Subject: underweight status according to child's living arrangements Posted by [Manoj1992](https://userforum.dhsprogram.com/index.php?t=usrinfo&id=16224) on Fri, 30 Jun 2023 07:04:36 GMT [View Forum Message](https://userforum.dhsprogram.com/index.php?t=rview&th=12920&goto=27209#msg_27209) <> [Reply to Message](https://userforum.dhsprogram.com/index.php?t=post&reply_to=27209)

I got different results form NFHS-5 national report after run the following syntax for calculating Underweight among the children's as per their living arrangements, I used the PR filr here gen Child\_liv\_arr=.

replace Child\_liv\_arr=1 if hv111==1 & hv113==1 & (hv102 == 1 & hv105 < 18) replace Child liv arr=2 if hv111==1 & hv113==0 & (hv102 == 1 & hv105 < 18) replace Child liv arr=3 if hv111==0 & hv113==1 & (hv102 == 1 & hv105 < 18) replace Child liv arr=4 if hv111==0 & hv113==0 & (hv102 == 1 & hv105 < 18)

label define Child\_liv\_arr 1"Living both Parents" 2"Living with Mother (not father)" 3"Living with Father (not mother)" 4"Living with neither parent", replace label values Child\_liv\_arr Child\_liv\_arr tab Child\_liv\_arr underweight [iw=wt], r nof what is wrong with my syntex?

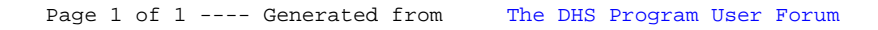